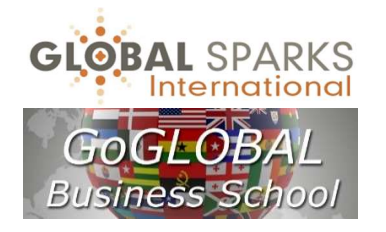

# **CHEATSHEET**

#### CONSCIOUS LEADER, TRAINOPRENEUR & CONTENT PROVIDER REGISTRATION + PREPARING TRAININGS/CLASSES FOR PUBLICATION ON THE GLOBAL SPARKS PLATFORM [v.3.1] See the online User Guide for complete instructions

### STEP 1: REGISTER AS CONSCIOUS LEADER, TRAINOPRENEUR, CONTENT PROVIDER, FACULTY MEMBER

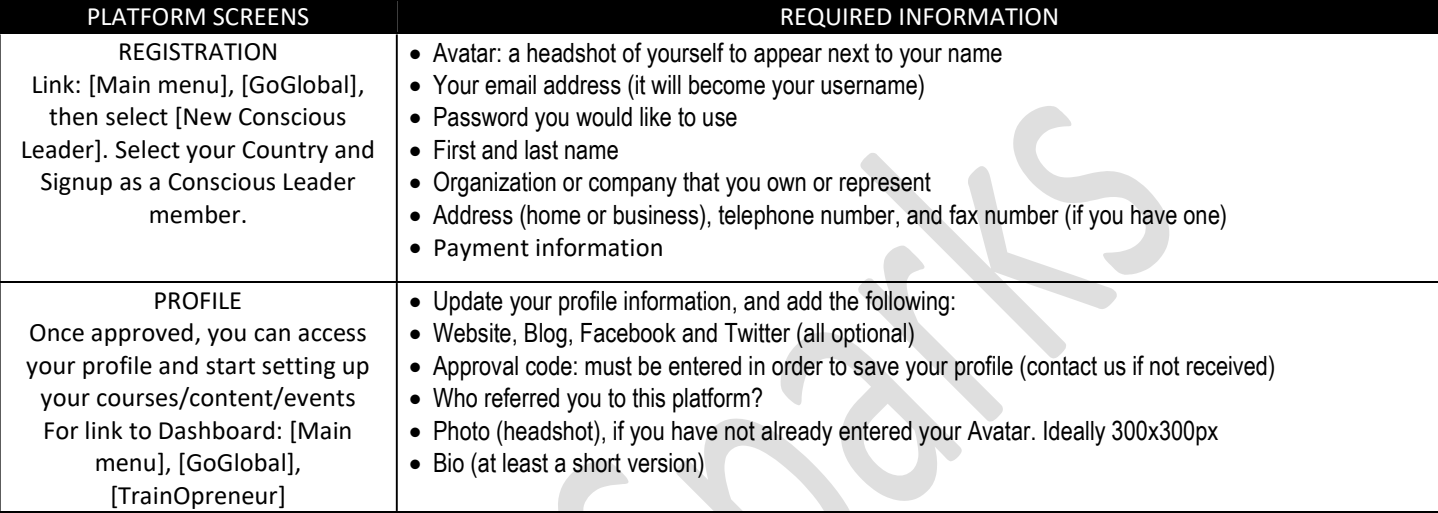

## STEP 2: GOGLOBAL CONSCIOUS LEADER SUCCESS PACKAGE

If would decide to follow your own path instead of the suggested path, skip to Step 3 below

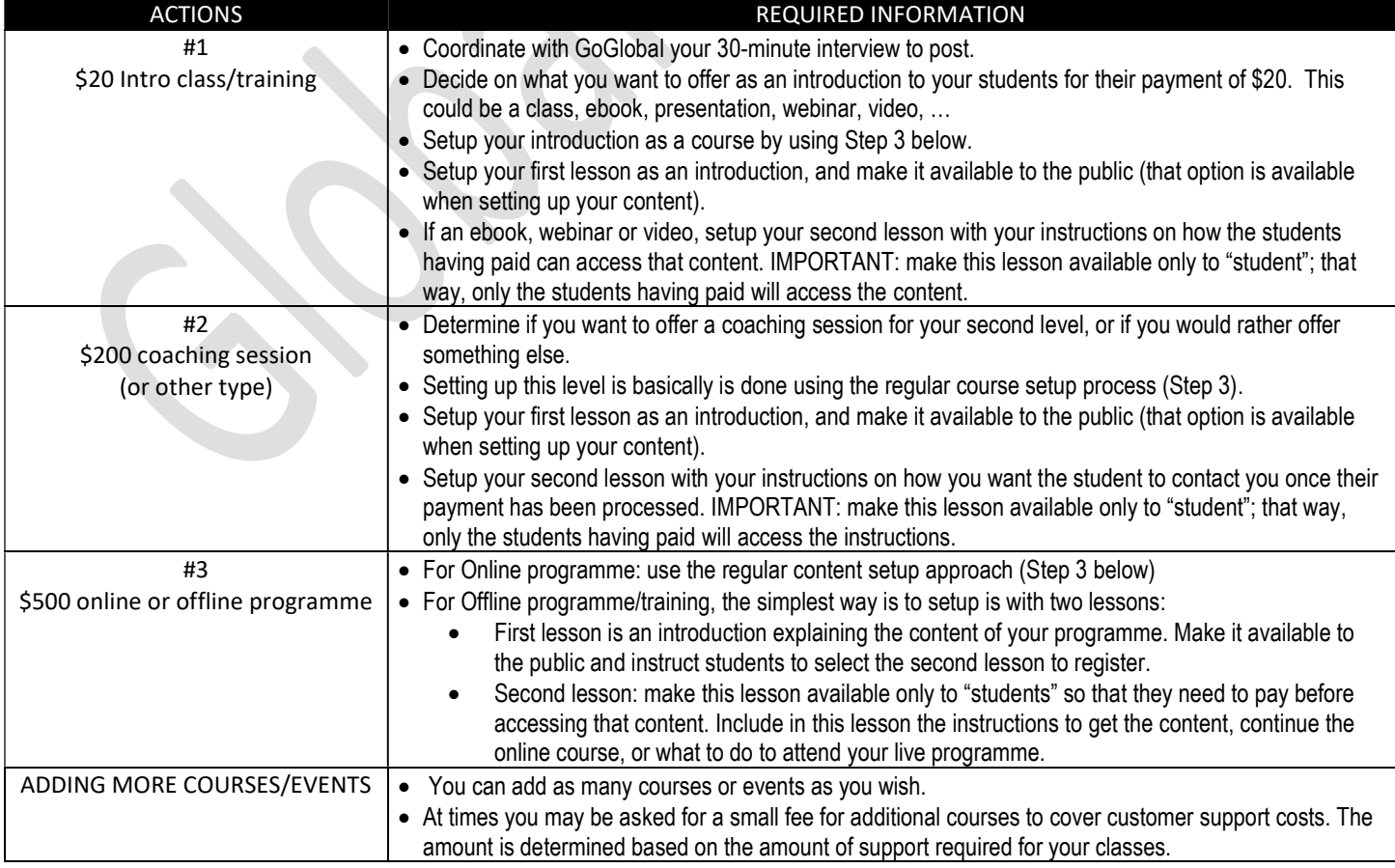

# STEP 3: ADDING CONTENT

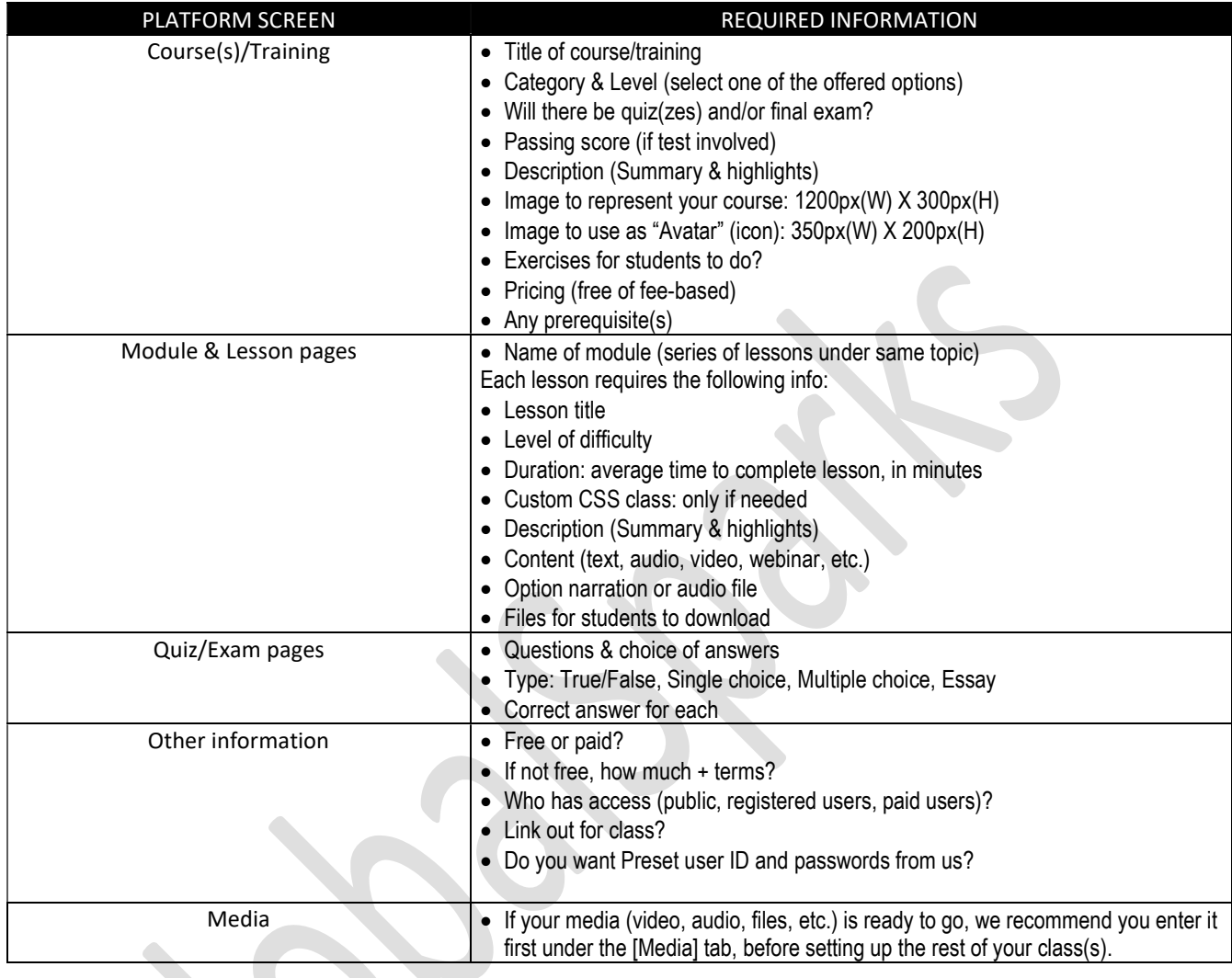

Please do not hesitate to contact us if you have any question or encounter any issue. We are here to support you…

GoGLOBAL@globalsparks.com